# Penerapan Metode Demonstrasi Dapat Meningkatkan Hasil Belajar IPA Pada Siswa Kelas IV SD Inpres I Sidole

### Santi, Fatma Dhafir, dan Bustamin

Mahasiswa Program Guru Dalam Jabatan Fakultas Keguruan dan Ilmu Pendidikan Universitas Tadulako

#### **ABSTRAK**

Penelitian tindakan kelas yang berjudul Penerapan Metode Demonstrasi dapat Meningkatkan Hasil Belajar IPA pada Siswa Kelas IV SD Inpres I Sidole. Penelitian ini dilakukan dalam dua siklus, setiap siklus terdiri dari empat tahap yang mengacu pada model Kemmis dan Mc Taggart yaitu perencanaan, pelaksaan tindakan, observasi dan refleksi. Sumber data penelitian adalah siswa kelas IV SD Inpres 1 Sidole yanng berjumlah 15 orang. Pada penelitian ini data dikumpulkan melalui lembar observasi aktivitas guru dan siswa, tes hasil belajar siswa. Hasil penelitian menunjukkan bahwa aktivitas siswa dan guru mengalami peningkatan yang cukup berarti dari siklus I ke siklus II. Hasil ketuntasan klasikal pada siklus I adalah 66,67% dan daya serap klasikal adalah 69,2%. Hasil ketuntasan klasikal pada siklus II adalah 93.3% dan hasil presentase daya serap klasikal siklus II adalah 77,73%. Hal ini menunjukkan persentase peningkatan hasil belajar IPA dari siklus I ke siklus II pada ketuntasan klasikal sebesar 26,63% dan daya serpa klasikal sebesar 8.73%. Hasil penelitian ini menunjukan bahwa pembelajaran dengan penerapan metode demonstrasi dapat meningkatkan hasil belajar IPA siswa kelas IV SD Inpres I sidole.

Kata Kunci: Metode Demonstrasi, Hasil Belajar, Materi Pelajaran IPA

### **I. PENDAHULUAN**

Pendidikan IPA diharapkan dapat menjadi wahana bagi peserta didik untuk mempelajari diri sendiri dan alam sekitar, serta prospek pengembangan lebih lanjut dan menerapkannya dalam kehidupan sehari-hari. Proses pembelajaraan yang menekankan pada pemberian pengalaman langsung untuk mengembangkan kompetensi agar menjelajahi dan memahami alam sekitar secara ilmiah. Pendidikan IPA diarahkan untuk kegiatan penemuan (inkuiri) dan berbuat sehingga dapat membantu peserta didik dalam memperoleh pemahaman yang lebih mendalam tentang alam sekitar.

Abruscato di dalam Asy'ari (2006:30) mendefinisikan tentang IPA sebagai pengetahuan yang diperoleh lewat serangkaian proses yang sistematik guna mengungkapkan segala sesuatu yang berkaitan dengan alam semesta. Dalam kamus besar bahasa Indonesia IPA diartikan sebagai ilmu yang dapat diujikan

atau dibuktikan kebenarannya atau kenyataan di *dalam* Poerdarminta (1996:985). Dari beberapa penjelasan tersebut di atas secara umum dapat dinyatakan bahwa IPA adalah pengetahuan manusia tentang alam yang diperoleh dengan cara yang terkontrol.

Perkembangan tata langkah ini dikenal dengan metode ilmiah IPA sebagai pengetahuan IPA sebagai pengetahuan yang sistematis tekait dengan objek atau bidang permasalahan yang dikaji. Objek material sains dapat dibedakan atas: benda fisik/mati, mahkluk hidup, peristiwa sosial dan ide abstrak. IPA merupakan ilmu empirik yang membahas tentang fakta dan gejala alam maka dalam pembelajarannya harus faktual, tidak hanya secara verbal sebagaimana terjadi pada pembelajaran. Disamping itu karena hakikat IPA sebagai produk juga sebagai proses maka dalam pembelajarannya siswa juga sebagai proses. Di dalam pembelajaran IPA seyogyanya diciptakan kondisi agar siswa selalu aktif untuk ingin tahu sehingga pembelajaran merupakan kegiatan investigasi terhadap permasalahan alam sekitar. Dari data investigasi yang biasanya bersifat khusus tersebut perlu di generalisir agar siswa memiliki pemahaman konsep yang esensial. Untuk itu siswa perlu diajar berfikir secara induktif. Disamping itu pada beberapa konsep IPA yang dilakukan siswa perlu menerapkan atau memferivikasi suatu hukum atau prinsip. Dengan demikian pembelajaran IPA, siswa dituntut untuk berfikir secara induktif dan deduktif. Dari kegiatan dalam proses IPA seperti itu diharapkan beberapa sikap ilmiah dapat dibentuk dalam diri siswa.

Pencapaian proses pembelajaran IPA di SD Guru perlu memperhatikan sistem pembelajaran yang benar -benar mampu memberikan laporan kemajuan siswa secara keseluruhan dari semua aktivitas siswa. Sehingga siswa dapat mengembangkan pengetahuan dan pemahaman konsep – konsep IPA yang bermafaat dan dapat diterapkan dalam kehidupan sehari-hari. Namun pembelajaran IPA di sekolah-sekolah sampai sekarang ini belum terlaksana secara optimal.

Pada masa sekarang masih banyak guru yang menerapkan metode ceramah pada siswa. Siswa dianggap memiliki pemahaman seperti guru. Bahkan guru tidak mempunyai konsep pembelajaran, yang penting target pembelajaran

dan *deadline* (batas waktu) terpenuhi. Agar mempercepat pembelajaran, guru mengajar hanya dengan ceramah dan siswa hanya mendengarkan saja, tidak memperdulikan apakah siswa dapat mengerti atau tidak. Hal ini mengakibatkan terjadi kejenuhan pada siswa. Apalagi memerlukan waktu yang lama 2 sampai 3 jam permata pelajaran yang akibatnya hanya sedikit ingatan tentang pelajaran yang didapat.

Hal tersebut berpengaruh terhadap pencapaian hasil belajar IPA di kelas IV SD Inpres I Sidole seperti disajikan pada tabel berikut:

Tabel 1. Data Hasil Belajar Siswa Kelas IV SD Inpres I Sidole pada mata pelajaran IPA, tahun pelajaran 2011/2012 sampai 2012/2013

| No. | <b>Tahun Pelajaran</b> | Nilai Rata-rata kelas |                    |
|-----|------------------------|-----------------------|--------------------|
|     |                        | <b>Semester I</b>     | <b>Semester II</b> |
|     | 2011/2012              |                       | 56                 |
|     | 2012/2013              | 55                    | 58                 |

Sumber : Guru kelas IV SD Inpres I Sidole

Sesuai dengan hasil observasi awal yang dilakukan dalam pembelajaran IPA kelas IV SD Inpres I Sidole, diperoleh informasi bahwa perestasi belajar siswa masih tergolong rendah yaitu 54%, Seharusnya kriteria ketuntasan minimal yang dicapai adalah 65% hal tersebut disebabkan oleh guru dalam menyampaikan materi pelajaran kepada siswanya secara konvensional atau hanya menggunakan metode ceramah dalam pembelajaran IPA SD Inpres I Sidole, sehingga menyebabkan siswa tersebut kurang mampu memahami materi pelajaran yang disajikan oleh gurunya. Rendahnya hasil belajar siswa dapat dilakukan oleh guru metode belajar yang sesuai dengan materi yang akan dengan memilih disampaikan kepada siswanya. Hal tersebut dapat memudahkan siswa dalam memahami materi pelajaran yang akan disampaikan oleh gurunya. Salah satu metode yang dapat meningkatkan hasil belajar siswa adalah metode demonstrasi dengan metode ini siswa mampu memahami tentang cara mengatur atau menyusun sesuatu.

Menurut Djamarah (2000:102) metode demonstrasi adalah cara penyajian bahan dengan memperagakan atau mempertunjukkan kepada siswa suatu proses, situasi atau benda tertentu yang sedang dipelajari baik sebenarnya atau tiruan, yang disertai denga penjelasan lisan. Sedangkan menurut Sumantri (1999:154) mengetahui bahwa metode demonstrasi adalah sebagai cara penyajian pelajaran dengan memperagakan dan mempertunjukkan kepada peserta didik suatu proses situasi atau benda tertentu yang sedang dipelajari baik dalam bentuk yang sebenarnya maupun dalam bentuk tiruan yang dipertunjukkan oleh Guru atau sumber belajar yang memahami atau ahli dalam topik bahasan yang harus didemonstrasikan.

Penggunaan metode demonstrasi sangat menunjang proses interaksi belajar mengajar di kelas. Dengan menggunakan metode demonstrasi, perhatian siswa dapat terpusatkan pada pelajaran yang sedang diberikan. Kesalahan – kesalahan yang terjadi bila pelajaran tersebut di ceramahkan namun dapat diatasi melalui pengamatan dan contoh konkrit. Sehingga proses penerimaan siswa terhadap pelajaran akan lebih berkesan secara mendalam. Penggunaan metode demonstrasi mendorong siswa berpartisipasi aktif dan memperoleh pengalaman langsung, serta dapat mengembangkan kecakapanya.

Berdasarkan rumusan masalah dari latar belakang di atas, maka masalah dalam penelitian ini dapat di rumuskan sebagai berikut: "Apakah penerapan metode demonstrasi dapat meningkatkan hasil belajar IPA pada siswa kelas IV SD Inpres I Sidole"? Adapun tujuan penelitian ini adalah meningkatkan hasil belajar IPA pada siswa kelas IV SD Inpres I Sidole melalui penerapan metode demonstrasi.

Menurut Slameto *dalam* Djamarah (2000:13) mengatakan bahwa belajar ialah suatu proses usaha yang dilakukan seseorang untuk memperoleh suatu tingkahlaku yang baru secara keseluruhan, perubahan sebagai hasil pengalamannya sendiri dalam interaksi dengan lingkungannya. Kingsley dalam Djamarah (2000:13) merumuskan belajar sebagai proses dimanah tingkah laku di timbulkan atau di ubah melalui praktek atau latihan.

Sehubungan dengan perestasi belajar Sukati dalam Arifin (1996:69) menyatakan bahwa prestasi belajar adalah sebagai suatu keberhasilan pada suatu tugas belajar di sekolah. Prestasi belajar memberi informasi seberapa jauh siswa telah berhasil melakukan tugas belajar tertentu di sekolah. Menurut Nurkancana (1996:24) bahwa perestasi belajar adalah hasil yang telah dicapai murid dalam bidang studi tertentu dengan menggunakan tes standar sebagai alat pengukur hasil belajar seorang murid. Sedangkan Menurut Poerwadarminta (1996:769) pengertian prestasi belajar adalah hasil pelajaran yang di peroleh dari kegiatan belajar di sekolah yang bersifat kognitif dan biasanya ditentukan melalui pengukuran dan penilaian.

Metode demonstrasi adalah cara mengajar dimana seseorang insruktur atau tim Guru menunjukkan, memperlihatkan suatu proses sehingga seluruh siswa dalam kelas dapat melihat, mengamati, mendengar, mungkin meraba – raba dan merasakan proses yang ditunjukkan oleh Guru tersebut Roestiya dalam Syasuddin  $(2004:7)$ .

Metode demonstrasi Menurut Winataputra (2005:417) adalah metode mengajar yang menyajikan dan mempertunjukkan secara langsung objeknya atau caranya melakukan sesuatu untuk mempertunjukkan kepada peserta didik suatu proses, situasi atau benda tertentu yang sedang dipelajari baik dalam bentuk yang sebenarnya maupun dalam bentuk tiruan yang dipertunjukkan oleh Guru atau sumber belajar yang memahami atau ahli dalam topik bahasan yang harus didemonstrasikan. Sedangkan Menurut Diamarah (2002:102) mengatakan bahwa metode demonstrasi adalah cara menyajikan bahan pelajaran dengan mergakan atau mempertunjukkan kepada siswa suatu proses, situasi atau benda tertentu yang sedang dipelajari, baik sebenarnya atau tiruan yang sering disertai dengan penjelasan lisan.

Menurut Winataputra (2005:4-18) ada beberapa karakteritik metode demonstrasi adalah sebagai berikut a) mempertunjukkan objek sebenarnya, b) ada proses peniruan, c) ada alat bantu yang digunakan, d) memerlukan tempat yang strategis yang memungkinkan seluruh siswa aktif, e) dapat Guru atau siswa yang melakukannya. Disamping itu, Menurut Diamarah (2002:102) metode

demonstrasi itu memiliki empat kelebihan yakni: a) dapat membuat pengajaran menjadi lebih jelas dan lebih konkrit, sehingga menghindari verbalisme (pemahaman secara kata – kata atau kalimat). b) siswa lebih mudah memahami apa yang dipelajari, c) proses pengajaran lebih menarik, d) siswa dirangsang untuk aktif mengamati, menyesuaikan antara teori dan kenyataan dan mencoba melakukannya sendiri.

### II. METODE PENELITIAN

Penelitian ini adalah penelitian tindakan kelas yang dilaksanakan pada siklus berulang. Adapun alur penelitian itu mengacu pada model Kemmis dan Mc Taggart yang terdiri atas kegiatan perencanaan, tindakan, observasi dan refleksi (Depdiknas, 2003:19).

Diagram alur desain penelitian ini ditunjukkan pada gambar 1 berikut.

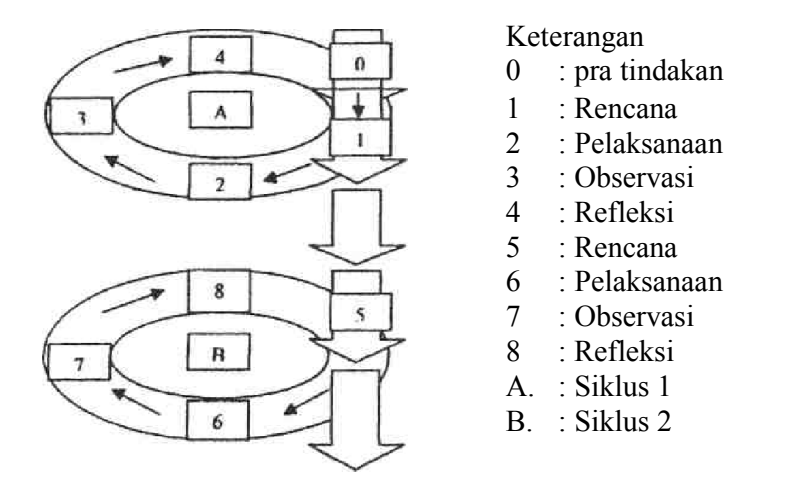

Gambar 1. Alur penelitian Tindakan Kelas Model Kemmis dan Mc Taggart

Penelitian ini diadakan di SD Inpres I Sidole kelas yang dijadikan sebjek penelitian adalah siswa kelas IV. Subjek penelitian ini adalah siswa kelas IV yang mengikuti mata pelajaran IPA pada tahun ajaran 2013 / 2014 dengan jumlah 15 orang siswa yang terdiri dari 8 orang siswa laki – laki dan 7 orang siswa perempuan.

Secara umum kegiatan penelitian ini dapat dibedakan dalam dua tahap, yaitu tahap pratindakan dan pelaksanaan tindakan. Kegiatan pada tahap pratindakan adalah memberikan tes awal pada siswa untuk mengetahui

kemampuan dasar yang dimiliki para siswa. Berdasarkan hasil tes awal dilakukan refleksi awal. Refleksi awal dimaksudkan untuk menentukan rencana tindakan pada siklus I.

Pelaksanaan tindakan dilakukan dalam siklus berulang. Tiap siklus terdiri dari empat fase sebagai berikut: (1) Perencanaan, (2) Pelaksanaan Tindakan (3) Observasi, dan (4) Analisis dan Refleksi.

Jenis data yang diperoleh dalam penelitian ini adalah data kualitatif dan data kuantitatif. a) Data kualitatif yaitu data yang diperoleh dari aktivitas siswa dan aktivitas guru berupa data hasil observasi dan hasil wawancara. b) Data kualitatif vaitu data yang diperoleh dari hasil tes yang diberikan kepada siswa.

Pengumpulan data dilakukan melalui tiga cara yaitu: 1) Pemberian tes, terdiri dari tes awal (pretes) dan tes akhir (postes). Tes awal, tes ini di berikan dengan tujuan untuk mengetahui kemampuan siswa dalam menyelesaikan soal – soal yang berkaitan dengan materi yang akan di ajarkan, dan tes akhir tindakan, tes ini di berikan pada setiap akhir tindakan yang di berikan dengan tujuan untuk mengetahui penguasaan konsep dan peningkatan hasil belajar IPA siswa setelah pemberian tindakan. 2) Observasi, dilakukan selamat kegitan pembelajaran berlangsung. Pelaksanaannya dilakukan dengan mengisi format yang telah disiapkan oleh guru dengan tujuan untuk mengetahui aktivitas dan perilaku subyek guru pada saat pembelajaran berlangsung. 3) Wawancara dilakukan pada setiap akhir tindakan dan dilakukan pada beberapa orang sampel dari subyek penelitian. Wawancara dilakukan untuk menggali informasi kesulitan belajar siswa dalam memahami materi yang di ajarkan dan untuk mengetahui respon siswa terhadap kegiatan pembelajaran.

Analisis data dalam penilaian ini dilakukan setelah pengumpulan data. Adapun tahap – tahap analisis data kualitatif adalah a) mereduksi data, b) menyajikan data, dan c) penarikan simpulan dan verifikasi.

Indikator kualitatif pembelajaran dapat dilihat dari aktivitas siswa dan guru. Penelitian ini dikatakan berhasil jika aktivitas siswa dan guru telah berada dalam kategori baik dan sangat baik dan hasil wawancara bahwa siswa senang dengan model pembelajaran yang diterapkan

Kriteria taraf keberhasilan tindakan pada observasi aktivitas siswa dan guru menggunakan nilai rata - rata berikut:

Presentase Nilai Rata - rata (NR) = jumlah skor  $x\ 100\%$ . skor maksimal Kriteria Taraf Keberhasilan Tindakan  $90\% \leq NR \leq 100\%$  : Sangat Baik  $80\% \le NR \le 90\%$  : Baik  $70\% \leq NR \leq 80\%$ : Cukup  $60\% \le NR \le 70\%$  : Kurang  $0\% \leq NR \leq 60\%$ : Sangat Kurang, (Megawati, 2010:82)

Menurut Kriteria Ketuntsan Minimal (KKM) yang berlaku di SD Inpres 1 Sidole indikator yang menunjukkan keberhasilan pembelajaran yaitu jika daya serap klasikal memperoleh nilai minimal 65% dari skor ideal dan ketuntasan belajar klasikal minimal 80%.

## **III. HASIL PENELITIAN DAN PEMBAHASAN**

## **Hasil Penelitian**

## 1. Pratidakan

Sebelum melaksanakan tindakan, guru terlebih dahulu melakukan observasi awal melalui dialog dengan guru IPA di kelas yang akan diteliti untuk mengetahui materi yang akan diajarkan sesuai dengan kurikulum yang berlaku. Selain itu guru juga memberikan tes pratindakan kepada siswa dengan jumlah soal sebanyak 5 nomor untuk mengetahui kemampuan awal siswa. Berdasarkan hasil analisis pratindakan diperoleh ketercapaian ketuntasan belajar klasikal 40%, daya serap klasikal 63,7% hasil belajar ini mempengaruhi motivasi siswa. Kemampuan awal siswa ini menjadi patokan bagi guru untuk melakukan kegiatan selanjutnya dan untuk mengetahui peningkatan hasil belajar IPA selama pelaksanaan tindakan dengan menerapkan metode demonstrasi.

## 2. Hasil Siklus I

Penelitian ini dilaksanakan 3 maret dan 6 maret 2014 di SD inpres I Sidole dengan materi ajar pengaruh gaya terhadap gerak benda. Pada proses belajar mengajar diterapkan metode demonstrasi dengan mengikuti skenario pembelajaran dan rencana pelaksanaan pembelajaran.

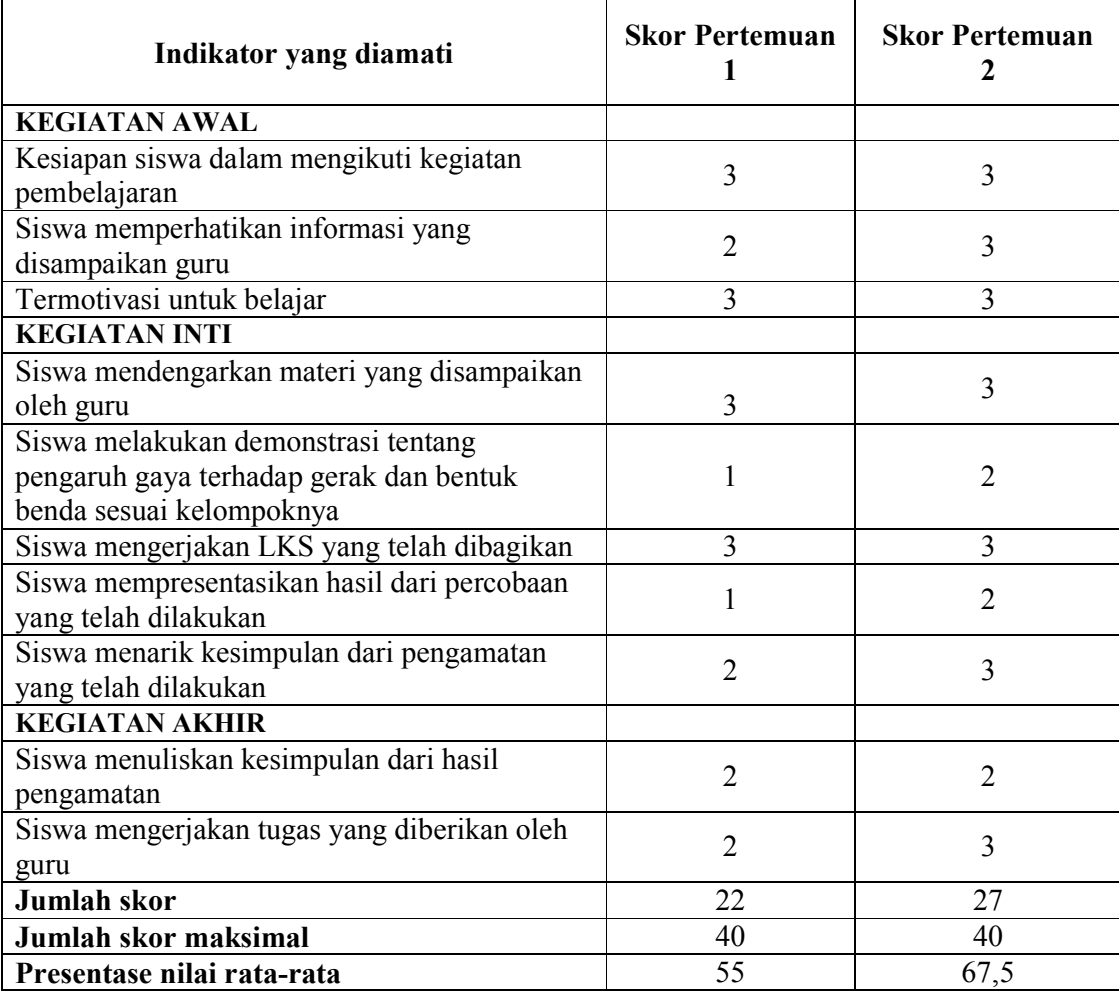

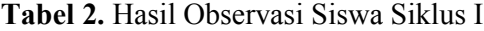

Berdasarkan hasil observasi aktivitas siswa diatas pada pertemuan I diperoleh skor 22 dan 40 pada pertemuan 2 diperoleh skor 27 dari skor maksimal 40 Dari hasil pengelolaan data diperoleh nilai rata (NR) pertemuan I adalah 55 % dan dari pertemuan 2 adalah 67,5 %. dengan mengunakan kriteria taraf keberhasilan siswa pada pertemuan I berada dalam kategori sangat kurang dan pertemuan 2 berada dalam kategori kurang dan terjadi peningkatan sebesar 12,5%

| Indikator yang di amati                                   | <b>Skor Pertemuan</b> | <b>Skor Pertemuan</b> |
|-----------------------------------------------------------|-----------------------|-----------------------|
|                                                           |                       |                       |
| <b>KEGIATAN AWAL</b>                                      |                       |                       |
| Apersepsi                                                 | 3                     | 3                     |
| Menyampaikan prasarat pengetahuan                         | 3                     |                       |
| Memotivasi siswa                                          | 3                     | 4                     |
| Menyampaikan indikator dan tujuan                         | 2                     | 3                     |
| pembelajaran                                              |                       |                       |
| <b>KEGIATAN INTI</b>                                      |                       |                       |
| Menyampaikan materi                                       | 3                     | 4                     |
| Membagi Lembar Kerja Siswa                                | 3                     |                       |
| Mengamati siswa selama demonstrasi                        | 3                     | 3                     |
| Membimbing siswa mengerjakan LKS                          | 3                     | 3                     |
| Membimbing siswa menyimpulkan materi yang<br>telah dikaji | 3                     | 3                     |
| <b>KEGIATAN AKHIR</b>                                     |                       |                       |
| Menyimpulkan hasil dari pengamatan yang                   | $\mathfrak{D}$        |                       |
| dilakukan oleh siswa                                      |                       | 3                     |
| Memberi evaluasi                                          | 3                     | 3                     |
| Jumlah skor                                               | 31                    | 35                    |
| Jumlah skor maksimal                                      | 44                    | 44                    |
| Presentase nilai rata-rata                                | 70,45                 | 79,55                 |

Tabel 3. Hasil Observasi Guru Siklus I

Berdasarkan hasil observasi aktivitas guru diatas pada pertemuan I diperoleh skor 31 dari 44 dan pada pertemuan 2 diperoleh skor 35 dari skor maksimal 44 Dari hasil pengelolaan data diperoleh nilai rata-rata (NR) pertemuan I adalah 70,45% dan dari pertemuan 2 adalah 79,55% dengan menggunakan kriteria taraf keberhasilan guru pada pertemuan I berada dalam kategori cukup dan pertemuan 2 masi berada dalam kategori cukup tetapi nilai rata-rata meningkat  $9.1\%$ .

Kegiatan selanjutnya memberikan tes formatif dalam bentuk tes uraian dengan jumlah saol sebanyak 5 nomor, hasil analisis tes formatif siklus I secara singkat dapat dilihat pada tabel berikut.

| No. | Aspek perolehan                | Hasil siklus I   |
|-----|--------------------------------|------------------|
|     | Skor tertinggi                 | 40 $(80\%)$      |
|     | Skor terendah                  | $27(54\%)$       |
|     | Banyaknya siswa yang tuntas    | 10 dari 15 siswa |
|     | Persentase ketuntasan klasikal | 66,67 %          |
|     | Persentase daya serap klasikal | 69,2%            |

Tabel 4. Hasil Analisis Tes Formatif Siklus I

Berdasarkan hasil observasi aktivitas siswa dan guru siklus I, hasil tes tindakansiklus I selanjutnya diadakan refleksi. Hasil refleksi siklus I digunakan sebagai acuan untuk merencanakan tindakan lebih efektif untuk memperoleh hasil belajar yang lebih baik pada siklus berikutnya. Adapun hasil refleksi siklus I dengan kekurangan yaitu dapat dilihat pada tabel 4.4.

### 3. Hasil Siklus II

Penelitian ini dilaksanakan pada tanggal 17 maret dan 20 maret 2014 di SD Inpres I Sidole dengan materi ajar Energi Panas dan Energi Bunyi. Pada proses belajar mengajar diterapkan metode demonstrasi dengan mengikuti skenario pembelajaran. dan rencana pelaksanaan pembelajaran. Pada pelaksanaan pembelajaran ini juga digunakan lembar kerja siswa.

Selama pelaksanaan tindakan dilakukan observasi terhadap aktivitas siswa dan guru. Observasi dilakukan oleh observer yang merupakan teman sejawat di SD Inpres I Sidole dengan cara mengamati kegiatan siswa dan guru dengan mengisi lembar observasi yang telah disediakan. Tes akhir tindakan siklus II dilakukan oleh guru pada tanggal 19 maret 2014 untuk mengetahui tingkat keberhasilan pada pembelajaran.

Hasil observasi siswa siklus II secara singkat dapat dilihat pada tabel berikut:

| Indikator yang diamati                  | Skor pertemuan | <b>Skor</b>    |
|-----------------------------------------|----------------|----------------|
|                                         |                | pertemuan      |
|                                         |                | 2              |
| <b>KEGIATAN AWAL</b>                    |                |                |
| Kesiapan siswa dalam mengikuti          | $\overline{4}$ | 4              |
| kegiatan pembelajaran                   |                |                |
| Siswa memperhatikan informasi yang      | 3              | 4              |
| disampaikan guru                        |                |                |
| Termotifasi untuk belajar               | 3              | 4              |
| <b>KEGIATAN INTI</b>                    |                |                |
| mendengarkan<br>Siswa<br>materi<br>yang | 3              | $\overline{4}$ |
| disampaikan guru                        |                |                |
| Siswa melakukan demonstrasi tentang     |                |                |
| pengaruh gaya terhadap gerak benda      | 3              | 4              |
| sesuai kelompoknya                      |                |                |
| Siswa mengerjakan LKS yang telah        | $\overline{4}$ | $\overline{4}$ |
| dibagikan                               |                |                |
| Siswa mempresentasekan hasil dari       | 3              | $\overline{4}$ |
| percobaan yang telah dilakukan          |                |                |
| Siswa menarik kesimpulan dari           | 3              | 3              |
| pengamatan yang telah dilakukan         |                |                |
| <b>KEGIATAN AKHIR</b>                   |                |                |
| Siswa menuliskan kesimpulan dari hasil  | 3              | 3              |
| pengamatan                              |                |                |
| Siswa mengerjakan tugas yang diberikan  | 4              | 4              |
| oleh guru                               |                |                |
| <b>Jumlah skor</b>                      | 33             | 38             |
| Jumlah skor maksimal                    | 40             | 40             |
| Presentase nilai rata-rata              | 82,5           | 95             |

Tabel 5. Hasil Observasi Siswa Siklus II

Berdasarkan hasil observasi aktivitas siswa diatas pada pertemuan I diperoleh skor akhir 33 dari 40 skor maksimal dan pertemuan 2 diperoleh skor akhir 38 dari skor maksimal 40 dari hasil pengelolaan skor maksimal diperoleh nilai rata-rata (NR) pertemuan 1 adalah 82,5% dan dari pertemuan 2 adalah 95%. Dengan mengunakan kriteria taraf keberhasilan siswa pada pertemuan 1 berada dalam kategori baik dan pertemuan 2 berada dalam kategori sangat baik.

| Indikator yang diamati                                          | Skor pertemuan | <b>Skor</b><br>pertemuan |
|-----------------------------------------------------------------|----------------|--------------------------|
| <b>KEGIATAN AWAL</b>                                            |                | 2                        |
| Apersepsi                                                       | 3              | 4                        |
| Menyampaikan prasyarat Pengetahuan.                             | 4              | 4                        |
| Memotifasi siswa                                                | $\overline{4}$ | 4                        |
| Menyampaikan Indikator dan tujuan<br>pembelajaran               | 3              | 4                        |
| <b>KEGIATAN IN TI</b>                                           |                |                          |
| Menyampaikan materi                                             | 4              | 4                        |
| Membagikan lembar kerja siswa                                   | $\overline{4}$ | $\overline{4}$           |
| Mengamati siswa selama demonstrasi                              | $\overline{4}$ | $\overline{4}$           |
| Membimbing siswa mengerjakan LKS                                | 3              | 3                        |
| Membimbing siswa menyimpulkan<br>materi yang telah dikaji       | 3              | 4                        |
| <b>KEGIATAN AKHIR</b>                                           |                |                          |
| Menyimpulkan hasil dari pengamatan<br>yang dilakukan oleh siswa | 3              | 4                        |
| Memberikan evaluasi                                             | 4              | 4                        |
| <b>Jumlah skor</b>                                              | 39             | 43                       |
| Jumlah skor maksimal                                            | 44             | 44                       |
| Presentase nilai rata-rata                                      | 88,64          | 97,73                    |

Tabel 6. Hasil Observasi Guru Sikluus II

Berdasarkan hasil aktivitas guru diatas pada pertemuan 1 diperoleh skor akhir 39 dari 44 skor maksimal pada pertemuan 2 diperoleh skor akhir 43 dari skor maksimal 44. Dari hasil pengelolaan data diperoleh nilai rata-rata (NR) pertemuan 1 adalah 88,64 % dan dari pertemuan 2 adalah 97,73 %. Dengan mengunakan kriteria taraf keberhasilan guru pada pertemuan 1 berada dalam kategori baik dan pertemuan 2 berada dalam kategori sangat baik dengan kategori baik terjadi peningkatan sebesar 9.09%.

Kegiatan selanjutnya memberikan tes formatif dalam bentuk tes uraian dengan jumlah soal 5 Nomor, hasil analisis tes formatif siklus 2 secara singkat dapat dilihat pada table berikut:

| No.              | Aspek perolehan                | <b>Hasil Siklus II</b> |
|------------------|--------------------------------|------------------------|
|                  | Skor tertinggi                 | 50 $(100\%)$           |
| 2                | Skor terendah                  | 31 $(62%)$             |
| 3.               | Banyak siswa yang tuntas       | 14 dari 15 siswa       |
| $\overline{4}$ . | Persentase ketuntasan klasikal | 93,3 %                 |
| 5.               | Presentase daya serap klasikal | 77.73%                 |

Tabel 7. Hasil Analisis Tes Formatif Siklus II

Berdasarkan data yang diperoleh dari hasil observasi aktivitas siswa dan guru. Tes hasil tindakan selama pelaksanaan tindakan siklus II. Selanjutnya dilakukan refleksi untuk mengetahui dampak dari tindakan yang diberikan. Adapun hasi l refleksi pelaksanaan tindakan siklus II yaitu:

- 1. Motivasi siswa dalam kegiatan pembelajaran semakin meningkat, hal ini terlihat ketika siswa memperakan sumber energi panas dan enegri bunyi
- 2. Siswa sudah paham bagaimana cara menyimpulkan materi pelajaran sesuai dengan sesuai tujuan pembelajaran.
- 3. Guru memberikan waktu yang cukup kepada siswa ntuk mennyakan halhal yang belum dipahami, sehingah siswa dapat meningkatkan pemahaman terhadap permasalahan yang belum dimegerti.
- 4. Hasil analisis tes formatif diperoleh persentase ketuntasan klasikal sebesar 93,3 % dan daya serap klasikal 77,73%, dengan jumlah siswa yang tidak tuntas 1 orang

## Pembahasan

Berdasarkan hasil observasi aktivitas siswa dan guru, hasil analisis tes formatif pada siklus I dan siklus II tampak ter jadi peningkatan yang cukup baik pada hasil belajar siswa. Hal ini menunjukan bahwa penggunaan metode demonstrasi cukup efektif diterapkan dalam proses pembelajaran yang dilakukan untuk meningkatkan kemandirian, kreatifitas dan inovatif dalam menyelesaikan tugas atau lembar kerja siswa sehinga berdampak pada hasil belajar siswa.

Kegiatan pembelajaran yang menerapkan metode demonstrasi melatih siswa untuk melakukan kegiatan seperti siswa maju ke depan kelas memaparkan hasil lembar kerja yang telah dikerjakan, memeragakan gaya yang mempengaruhi benda, menyampaikan pertanyaan secara mandiri. Hal ini melibatkan kemampuan berfikir dan pengetahuan (kognitif), sikap (efektif), dan ketrampilan-ketrampilan (psikomotorik).

Berdasarkan hasil observasi aktivitas siswa siklus I pertemuan I diperoleh hasil rata-rata 52,78% dalam kategori kurang. Hal ini disebabkan karena motivasi siswa dalam mengikuti pembelajaran masih kurang sehingga siswa masih belum berani untuk menyampaikan kesulitan-kesulitan terlihat pada LKS yang telah dikerjakan. Pada pertemuan 2 diperoleh rata-rata 66,67% kategori cukup dan mengalami peningkatan dari pertemuan sebelumnya. Peningkatan aktivitas siswa disebabkan siswa sedikit lebih aktif dibanding pertemuan sebelumnya walaupun secara keseluruhan proses pembelajaran masi didominasi oleh guru.

Pada siklus II pertemuan I diperoleh persentase nilai rata-rata aktifitas siswa 83,33% dalam kategori baik. Hal ini disebabkan karena siswa sudah mulai termotivasi untuk aktif dalam pembelajaran. Pada pertemuan 2 diperoleh persentase nilai rata-rata aktifitas siswa 94,44% dalam kategori sangat baik. Peningkatan Aktifitas Siswa dari pertemuan 1 ke pertemuan 2 disebabkan karena siswa lebih termotivasi dalam mengikuti kegiatan pembelajaran, hal ini dilihat pada saat mengerjakan tugas yang diberikan oleh guru, siswa lebih aktif dalam proses pembelajaran. Selain itu, siswa menjadi lebih paham bagaimana cara mengambil keputusan dan menyimpulkan pembelajaran sesuai dengan tujuan. Menurut Djamarah (2000:102) mengatakan bahwa metode demonstrasi adalah cara menyajikan bahan pelajaran dengan memperagakan atau mempertunjukkan kepada siswa suatu proses, situasi atau benda tertentu yang sedang dipelajari, baik sebenarnya atau tiruan yang sering disertai dengan penjelasan lisan.

Berdasarkan hasil observasi aktivitas guru pada siklus 1 pertemuan 1 diperoleh nilai rata-rata 70,45% kategori kurang dan pertemuan 2 diperoleh peningkatan dari pertemuan sebelumnya dengan kategori cukup yaitu 79,55%, ini menunjukan aktivitas guru dalam pembelajaran pada siklus 1 terjadi peningkatan nilai rata-rata pada setiap pertemuan. Pada siklus II pertemuan 1 diperoleh nilai rata-rata 88,64% kategori baik dan pertemuan 2 diperoleh nilai rata-rata aktivitas 97,73% dengan kategori sangat baik, ini menunjukan kenaikan aktivitas guru pada setiap pertemuan.

Pada hasil analisis tes formatif siklus I, diperoleh persentase daya serap klasikal sebesar 69,2% dengan 10 siswa yang tuntas dari 15 siswa. Persentase ketuntasan klasikal sebesar 66,67%. Rendahnya persentase ketuntasan klasikal pada siklus I ini disebabkan karena motifasi siswa dalam pembelajaran masi kurang sehinga pemahaman siswa terhadap tugas yang diberikan juga belum maksimal. Berdasarkan hasil refleksi siklus I dilakukan perbaikan pada siklus II dengan meningkatkan motivasi dan bimbingan kepada siswa, memberikan waktu yang cukup untuk bertanya. Perlakuan ini memberikan dampak yang baik, ini terlihat dari peningkatan hasil belajar siswa pada siklus II dengan 14 siswa yang tuntas dari 15 siswa. Pada hasil analisis tes formatif pada siklus II, diperoleh persentase daya serap klasikal sebesar 77,73%, persentase ketuntasan klasikal sebesar 93,3%. Ini menunjukan terjadinya peningkatan hasil belajar pada setiap siklus

Penggunaan metode demonstrasi dapat meningkatkan hasil belajar siswa khususnya pada sikap, kebutuhan, rangsangan, afektif, kompotensi, dan penguatan yang berdampak pada kesenangan/kegemaran belajar IPA. Pembelajaran ini cukup efektif untuk meningkatkan hasil belajar siswa karena dapat merubah kebiasaan siswa belajar yang hanya mendengarkan dan menerima informasi dari guru menjadi belajar dengan banyak berpikir.

## IV. KESIMPULAN DAN SARAN

## Kesimpulan

Berdasarkan rumusan masalah dan hasil penelitian yang diperoleh selama pelaksaan tindakan siklus 1 dan siklus II dapat disimpulkan sebagai berikut:

1. Metode demonstrasi dapat meningkatkan hasil belajar siswa kelas IV SD Inpres 1 Sidole pada mata pelajaran IPA

2. Peninngkatan pemahaman dan hasil belajar siswa melalaui metode demonstrasi dapat dilihat dari aktivitas guru dalam mengelolah pembelajaran, aktivitas siswa dalam kegiatan belajar dan hasil belajar siswa yang mengalami peningkatan.

## **Saran**

Sesuai hasil yang diperoleh selama melaksakan penelitian, maka guru menyarankan sebagai berikut:

- 1. Agar kualitas pembelajaran IPA dapat ditingkatkan, maka disarankan agar pembelajaran guru menerapkan metode demonstrasi dalam dalam pembelajaran. Oleh karena itu, pengelola pendidikan mengupayakan pelatihan bagi guru-guru menyangkut metode pembelajaran dengan penerapan metode demonstrasi.
- Sekolah 2. Kepada pengaiar khususnya Guru Dasar hendaknya mempertimbangkan pembelajaran dengan menerapkan penggunaan metode pembelajaran yang dapat dijadikan alternatif untuk meningkatkan motivasi belajar dan hasil belajar serta kemampuan siswa menyelesaikan soal-soal pada pelajaran khususnya IPA.
- 3. Melaksanakan pembelajaran yang kreatif dan inovatif dalam kelas serta mampu mengembangkan penyusunan tugas agar siswa tidak merasa bosan dalam penerapan metode demonstrasi.

### **DAFTAR PUSTAKA**

- Asy'ari. (2006). Penerapan Pendekatan Sains-Teknologi Masyarakat Dalam Pembelajaran Sains di SD. Yogyakarta : Depdiknas
- Arifin. (1996) Program Pengembangan Bidang Studi Kimia. Bandung: Airlangga **Univercity Press**
- Depdiknas. (2003). Penelitian Tindakan Kelas. Jakarta: Departemen Pendidikan Nasioanal.
- Diamarah. (2000). Guru dan Anak Didik Dalam Interaksi Education. Jakatra: PT. Rineka Cipta.

. (2002) Strategi Belajar Mengajar. Jakatra: Rineka Cipta

Megawati. (2010) Penerapan Sinektik Dengan Menggunakan Peta Konsep Untuk Meningkatkan Hasil Belajar Pada Siswa Kelas V SD Inpres II Liku. Skripsi Sarjana FKIP Universitas Tadulako Palu: Tidak diterbitkan

Nurkancana. (1996) Prestasi Belajar. Bandung. Sinar Baru

- Poerwadarminta. (1996) Pengertian Pendidikan IPA dan Perkembangannya. Tersedia. http: //iuhji-science-sd. blogspot.com/2008/07/ pengertian pendidikan-ipa- dan. html. Diakses tgl 07-04-2012.
- Sumantri. (1999) Pendekatan Dalam Proses Belajar Mengajar.Jakarta: Bumi Aksara
- Syasuddin. (2004) Upaya Mengoptimalisasi Kegiatan Belajar Mengajar. Bandung: Remaja Rosdakarya
- Winataputra. (2005). Strategi Belajar Mengajar. Jakarta: UniversitasTerbuka